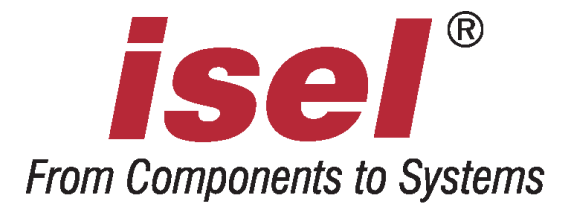

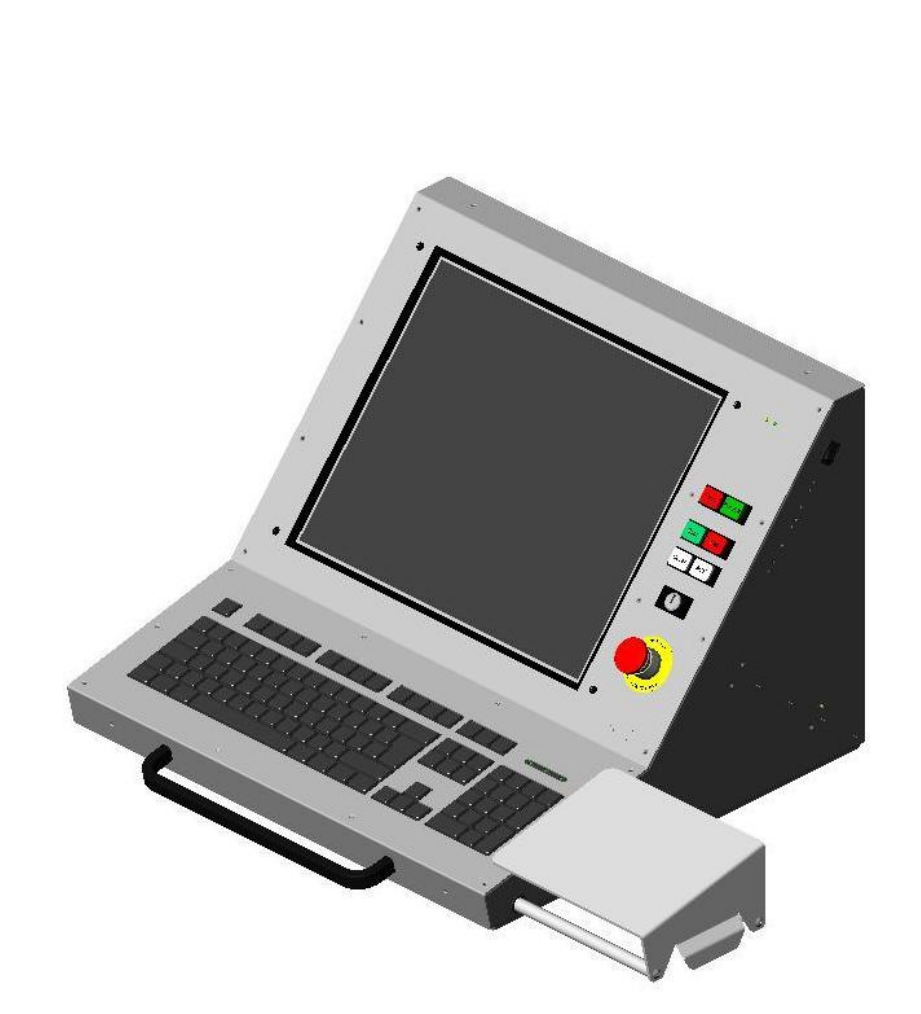

# **CNC-Bedienpult**

Betriebsanleitung

Die in dieser Druckschrift enthaltenen Informationen, technischen Daten und Maßangaben entsprechen dem neuesten technischen Stand zum Zeitpunkt der Veröffentlichung. Etwa dennoch vorhandene Druckfehler und Irrtümer können jedoch nicht ausgeschlossen werden. Für Verbesserungsvorschläge und Hinweise auf Fehler sind wir dankbar.

Es wird darauf hingewiesen, dass die in unseren Druckschriften verwendeten Soft- und Hardwarebezeichnungen der jeweiligen Firmen im allgemeinen warenzeichen-, marken- oder patentrechtlichem Schutz unterliegen.

Alle Rechte vorbehalten. Kein Teil unserer Druckschriften darf in irgendeiner Form (Druck, Fotokopie oder einem anderen Verfahren) ohne schriftliche Genehmigung der isel Germany AG reproduziert oder unter Verwendung elektronischer Systeme verarbeitet, vervielfältigt oder verbreitet werden.

Alle Angaben in diesem Handbuch erfolgen ohne Gewähr. Änderungen des Inhalts sind jederzeit ohne Vorankündigung möglich.

Hersteller: isel Germany AG Bürgermeister-Ebert-Straße 40 D-36124 Eichenzell

> Tel.: (06659) 981-0 Fax: (06659) 981-776 Email: [automation@isel.com](mailto:automation@isel.com) [http://www.isel.com](http://www.isel.com/)

- Art.-Nr.: 970371 BD051 (Originalbetriebsanleitung)
- Stand: 12/2009 CB

# **Inhaltsverzeichnis**

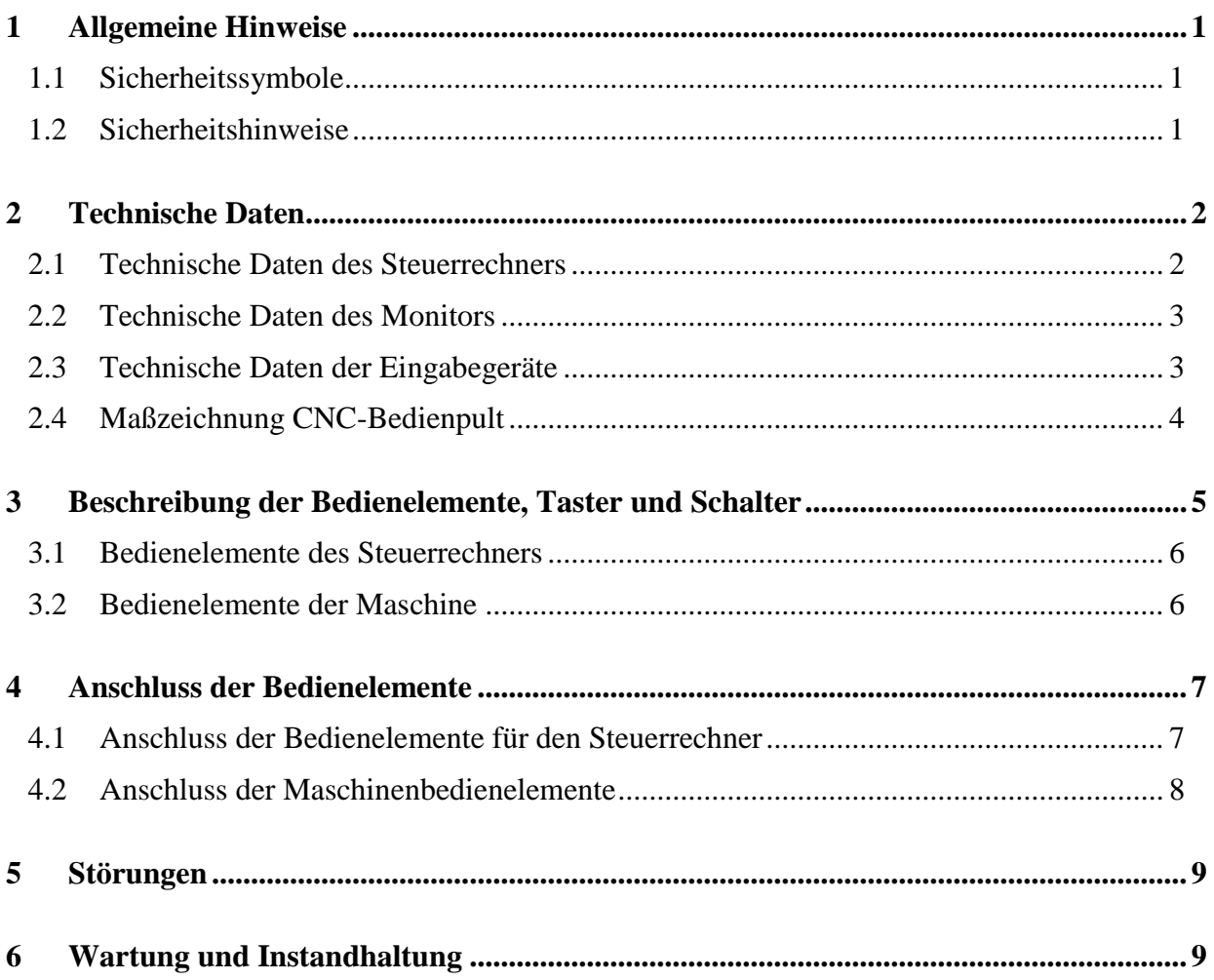

#### <span id="page-3-0"></span>**1 Allgemeine Hinweise**

#### <span id="page-3-1"></span>**1.1 Sicherheitssymbole**

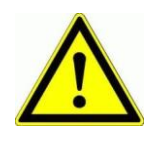

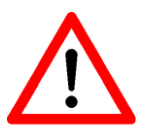

#### *Achtung*

Dieses Symbol weist Sie darauf hin, dass Gefahr für Leben und Gesundheit für Personen besteht.

*Gefahr* Dieses Symbol weist Sie darauf hin, dass Gefahr für Material, Maschine und Umwelt besteht.

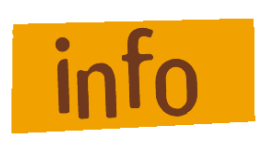

*Information* Dieses Symbol kennzeichnet wichtige Informationen.

#### <span id="page-3-2"></span>**1.2 Sicherheitshinweise**

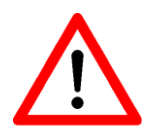

- Die CNC-Bedienpulte sind nach dem aktuellen Stand der Technik und den anerkannten sicherheitstechnischen Regeln aufgebaut.
- Betrieben werden darf das Gerät nur im einwandfreien technischen Zustand. Störungen sind umgehend zu beseitigen. Kinder und nicht eingewiesene Personen dürfen das Gerät nicht in Betrieb nehmen.
- Das Gerät darf nur für die bestimmungsgemäße Verwendung eingesetzt werden.
- Alle Arbeiten sind ausschließlich von autorisiertem Fachpersonal und unter Berücksichtigung der Vorschriften der Elektroindustrie sowie der Unfallverhütungsvorschriften durchzuführen.
- Montage und Einsatz der Betriebsmittel ist entsprechend den Normen der Konformitätserklärung durchzuführen. Die vom Hersteller eingehaltenen Vorschriften und Grenzwerte schützen nicht bei unsachgemäßem Gebrauch der Betriebsmittel.
- Die ordnungsgemäße Belüftung und Entlüftung des Gerätes muss gewährleistet sein. Die vorgesehenen Lüftungsschlitze dürfen nicht verdeckt werden.
- Das Gerät darf nicht hoher Luftfeuchtigkeit und hohen Vibrationen ausgesetzt werden.
- Bewahren Sie diese Bedienungsanleitung sorgfältig auf und verpflichten Sie jeden Benutzer auf Ihre Einhaltung!
- Die Nichtbeachtung dieser Bedienungsanleitung kann Sachschäden, schwere Körperverletzungen und den Tod zur Folge haben.

# <span id="page-4-0"></span>**2 Technische Daten**

#### <span id="page-4-1"></span>**2.1 Technische Daten des Steuerrechners**

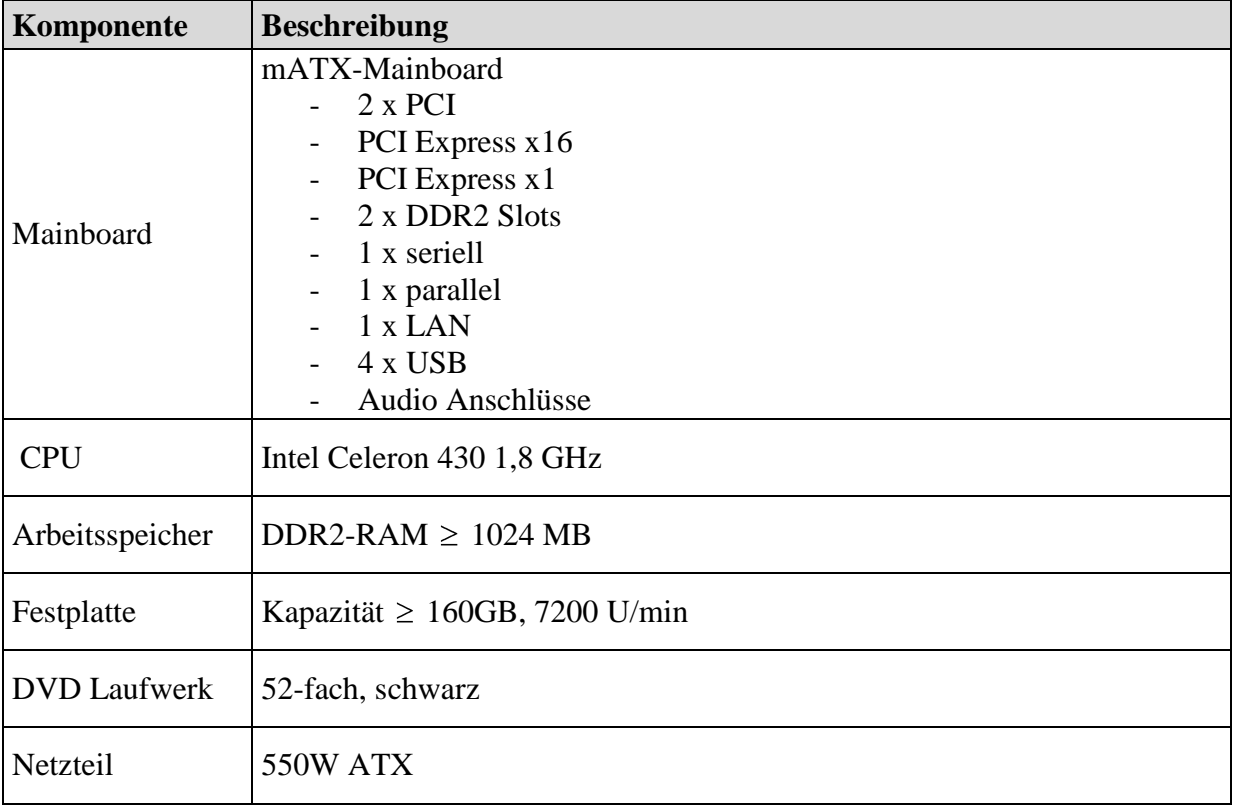

<span id="page-5-0"></span>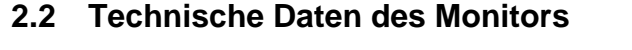

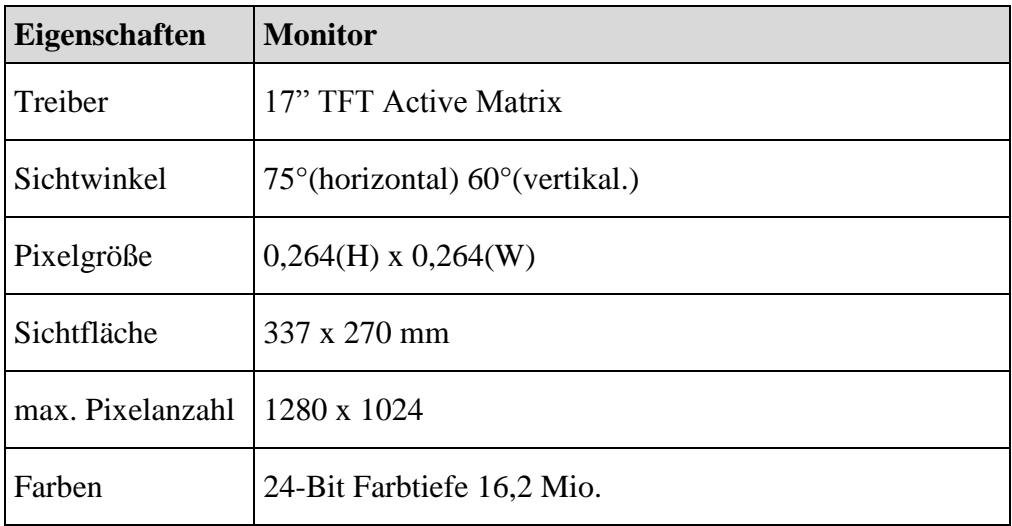

# <span id="page-5-1"></span>**2.3 Technische Daten der Eingabegeräte**

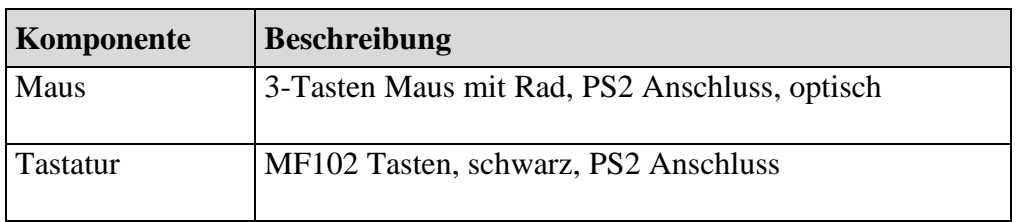

## <span id="page-6-0"></span>**2.4 Maßzeichnung CNC-Bedienpult**

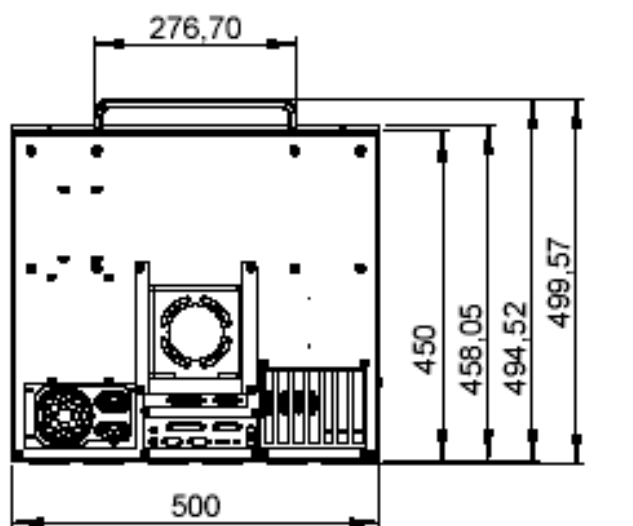

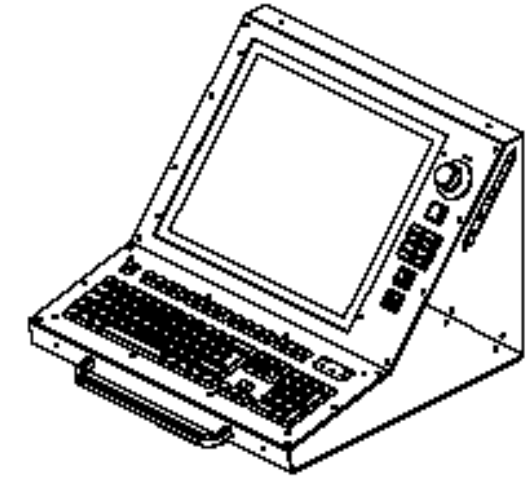

40

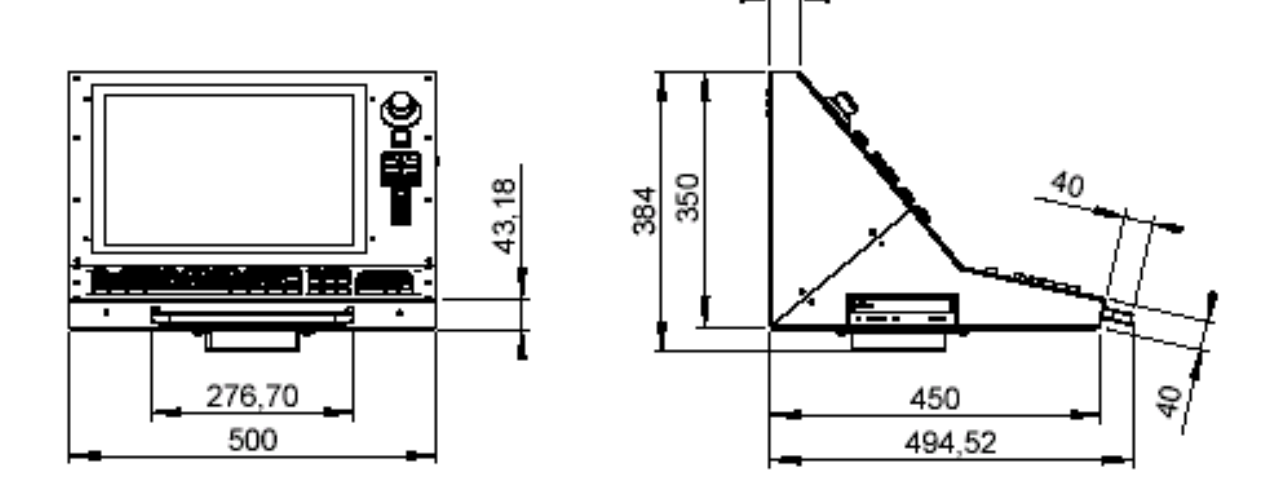

#### <span id="page-7-0"></span>**3 Beschreibung der Bedienelemente, Taster und Schalter**

In das CNC-Bedienpult sind standardmäßig die wichtigsten Bedienelemente (Taster, Schalter) in das Gehäuse integriert. Je nach verwendeter Maschine und Steuerung können diese Tasten genutzt werden. Nachfolgend sollen die Bedienelemente des CNC-Bedienpult in die folgenden beiden Gruppen unterteilt werden und anschließend deren Funktionsweise bzw. Verwendungszweck erläutert werden.

- **Bedienelemente des Steuerrechners**
- **Bedienelemente der Maschine**

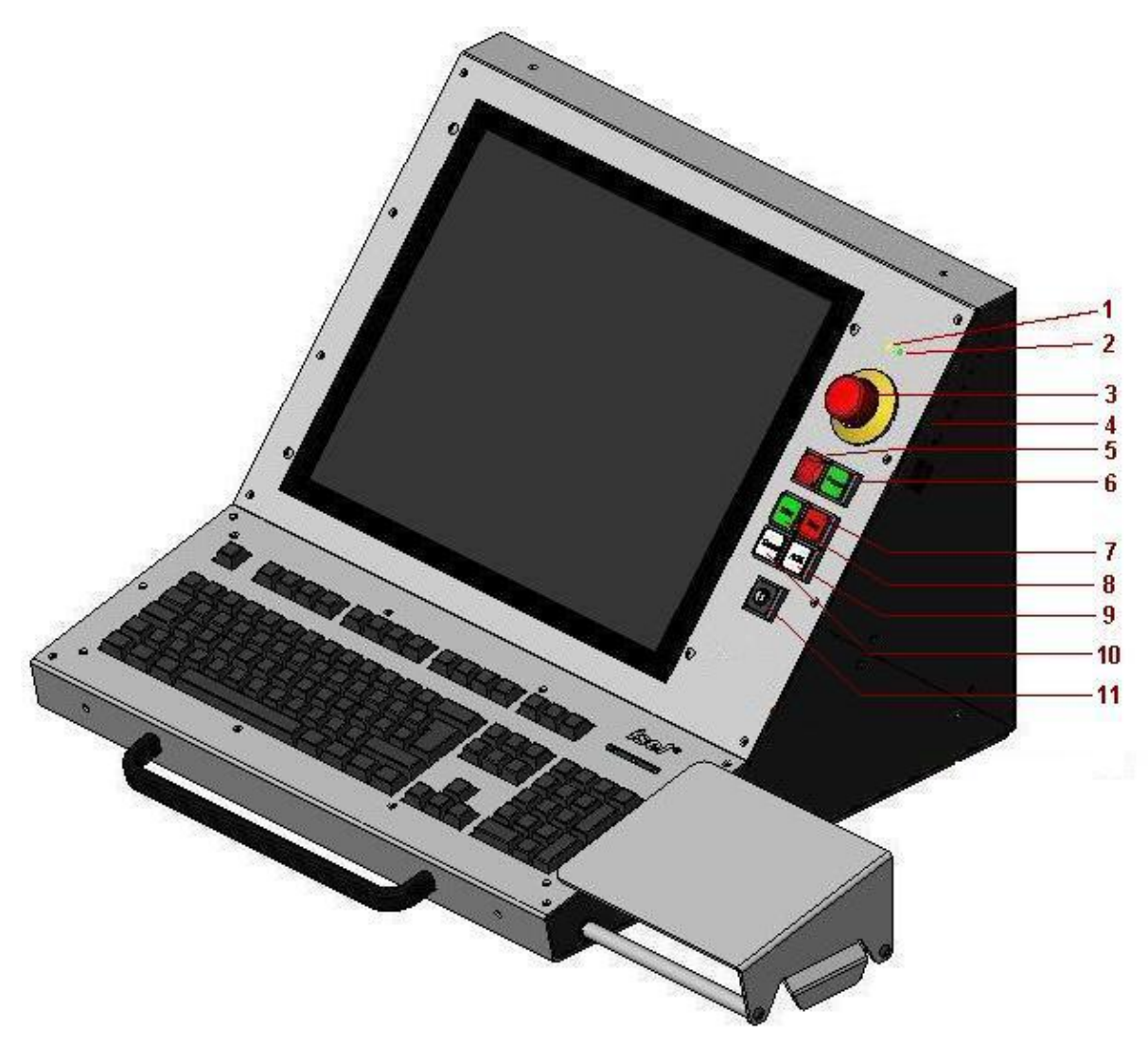

**CNC-Bedienpult – Bedienelemente<sup>1</sup>**

 $\overline{a}$ 

<sup>1</sup> Technische Änderungen vorbehalten

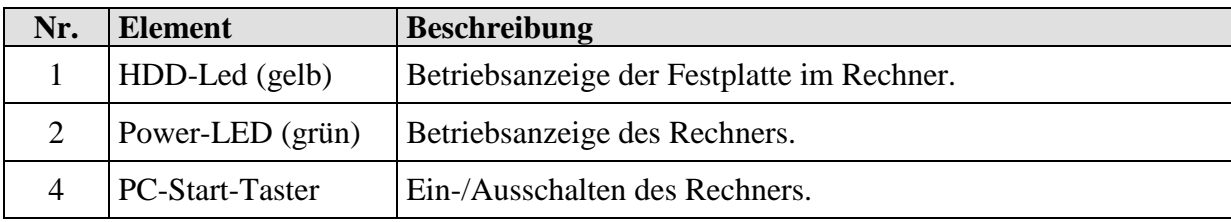

#### <span id="page-8-0"></span>**3.1 Bedienelemente des Steuerrechners**

#### <span id="page-8-1"></span>**3.2 Bedienelemente der Maschine**

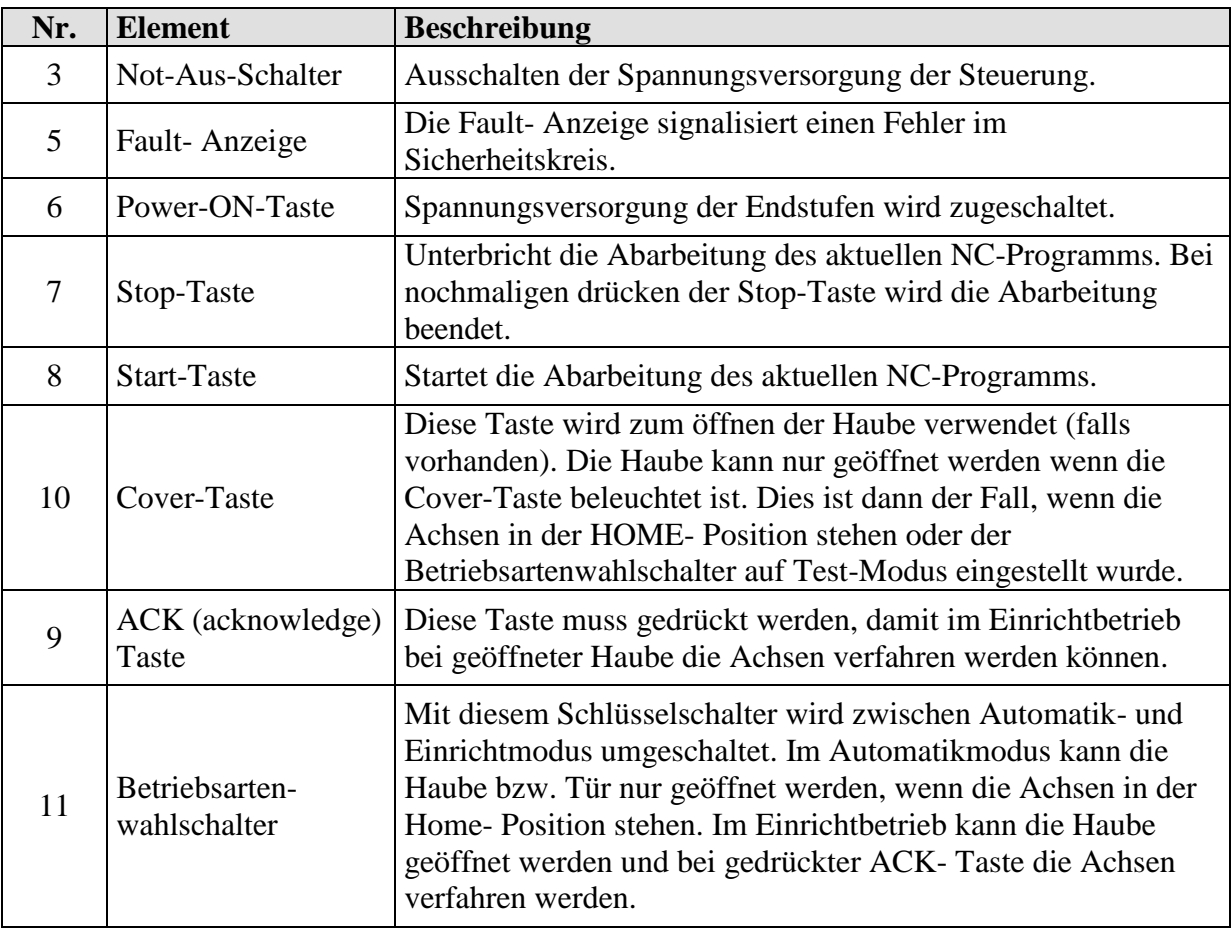

# <span id="page-9-0"></span>**Anschluss der Bedienelemente**

## <span id="page-9-1"></span>**4.1 Anschluss der Bedienelemente für den Steuerrechner**

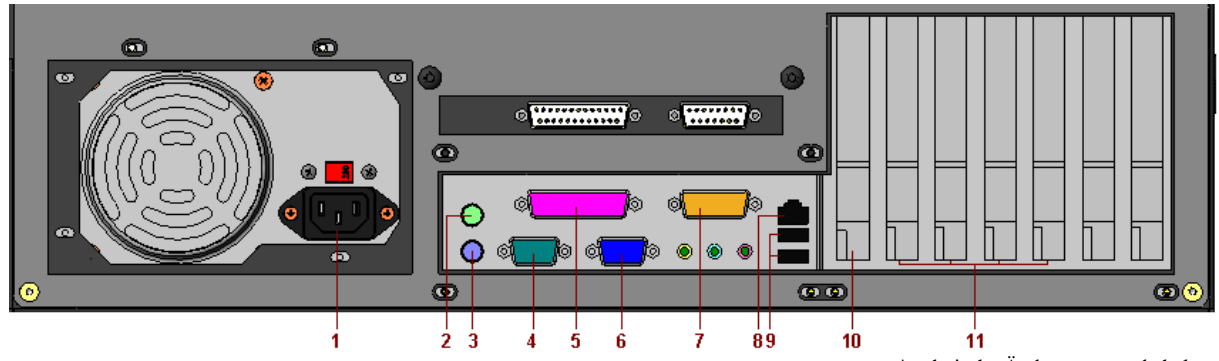

\*technische Änderungen vorbehalten

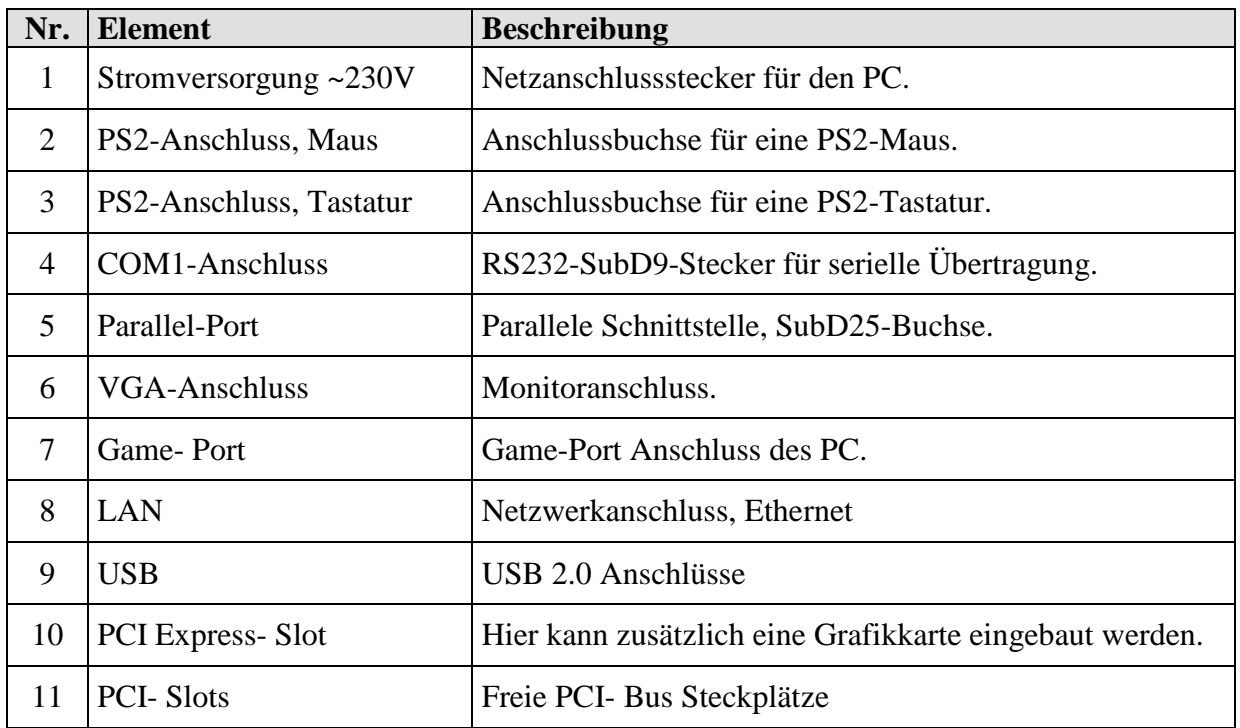

a ka

#### <span id="page-10-0"></span>**4.2 Anschluss der Maschinenbedienelemente**

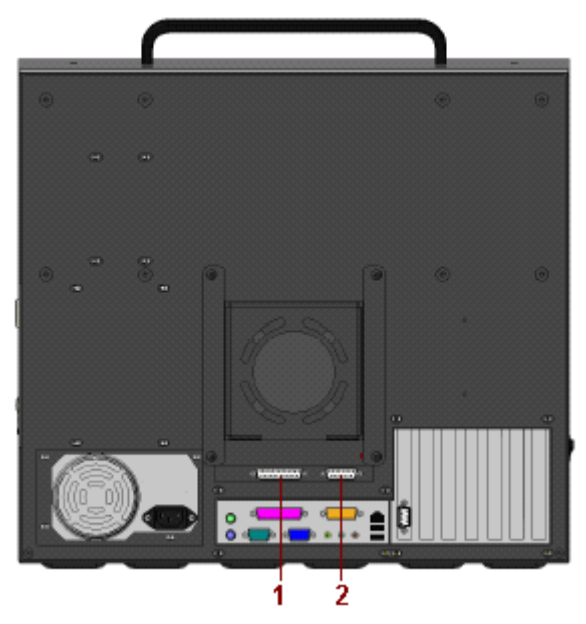

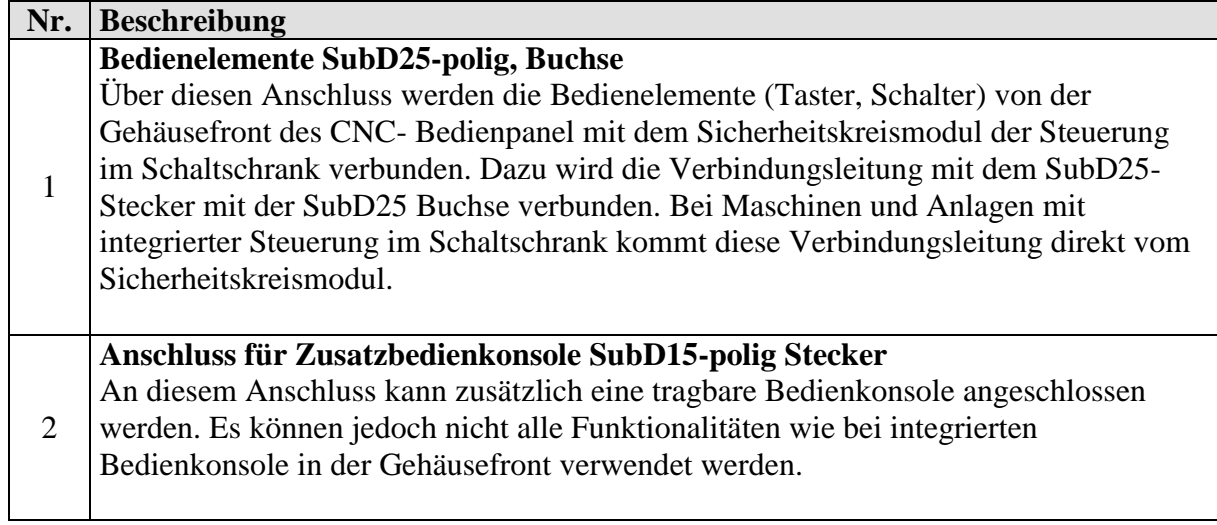

#### <span id="page-11-0"></span>**5 Störungen**

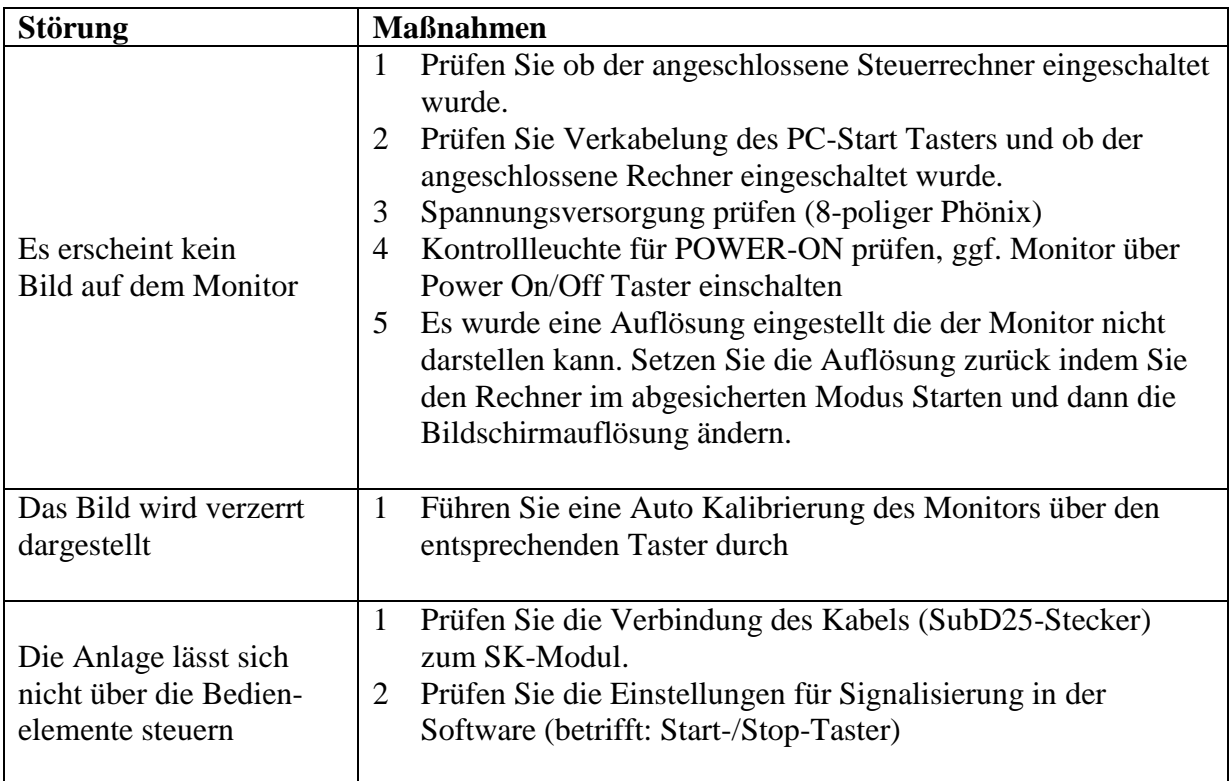

#### <span id="page-11-1"></span>**6 Wartung und Instandhaltung**

#### **Wartung**

Die CNC-Bedienpulte sind wartungsfrei.

**Reinigung**

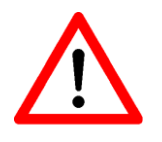

*Schalten Sie das Control-Pult und die daran angeschlossenen Komponenten aus und entfernen Sie die Spannungsversorgung.*

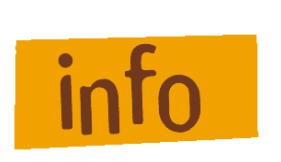

*Verwenden Sie für die Reinigung ein feuchtes, weiches Tuch. Benutzen Sie keine Reinigungsmittel oder Scheuermittel. Dies führt zum verkratzen der Bildschirmoberfläche. Achten Sie darauf, dass keine Feuchtigkeit durch die Lüftungsschlitze ins Innere des Gehäuses gelangt.*